Cisco Linksys E3000 Router Manual
>>CLICK HERE<<<</p>

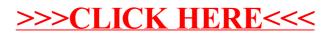